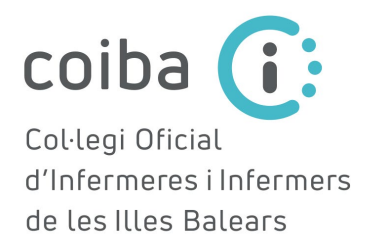

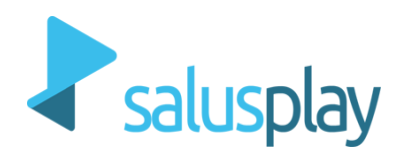

## COM ACCEDIR A SALUSONE PREMIUM– COL·LEGIATS/COL·LEGIADES DEL COIBA

Les infermeres col·legiades en el COIBA teniu accés gratuït al servei "PREMIUM" de SalusOne.

SalusOne dona accés al coneixement infermer quan, com i sobre el que necessites com a infermera, a través de les següents seccions:

- 1. PREGUNTA: Resol tots els dubtes que et sorgeixin en la teva feina diària com a infermera.
- 2. FORMA'T: Pots realitzar 1 curs per mes, entre els més de 70 Cursos de Formació Continuada, amb Acreditació CFC que estiguin disponibles.
- 3. APRENDE: Aprèn diàriament mitjançant píndoles audiovisuals sobre els temes que t'interessin emprant només 5 minuts al dia.
- 4. EXPLORA:
	- Coronapèdia; web col·laborativa sobre actualitat relacionada amb el SARS-CoV-2.
	- Biblioteca audiovisual; Accedeix a més de 2.500 àudios i vídeos sobre diferents temàtiques.
	- Calculadores; Utilitza 4 calculadores clíniques que t'ajuden en la teva feina diària.
	- Plans de cures; Consulta una base de dades amb quasi 800 plans de cures.
	- Guia d'Administració de Fàrmacs; Soluciona els teus dubtes en administrar 97 fàrmacs per via parenteral.
	- Descàrregues; Llegeix i descarrega Ebooks sobre diferents àrees temàtiques.

Per a accedir has de clicar en el següent enllaç <https://www.salusone.app/usuario/acceder> i:

1. CREAR UN COMPTE (Si no tens un compte ja creat en Salusplay o SalusOne)

Per a això: completa els camps del registre, indica que pertanys al Col·legi d'Infermeria de les Illes Balears, introdueix el teu DNI i clica a VALIDAR PREMIUM. Després accepta les condicions i clica a CONTINUAR.

Una vegada dins de SalusOne, ja podràs començar a utilitzar l'eina.

- 2. INICIAR SESSIÓ: Si ja ets usuari de Salusplay o SalusOne, només tindràs que iniciar sessió amb el teu CORREU ELECTRÒNIC i CONTRANSENYA (DNI amb la lletra en majúscula, a no ser que l'hagis modificat). Si no recordes la contrasenya pots restablir-la des d'aquest enllaç: <https://www.salusone.app/usuario/passwordreset>
	- Webinars; Mensualment accedeix a un webinar sobre temes d'actualitat. A més, podràs accedir a la gravació de Webinars ja realitzats.